## Manuel d' utilisation WEB CIMETIERE

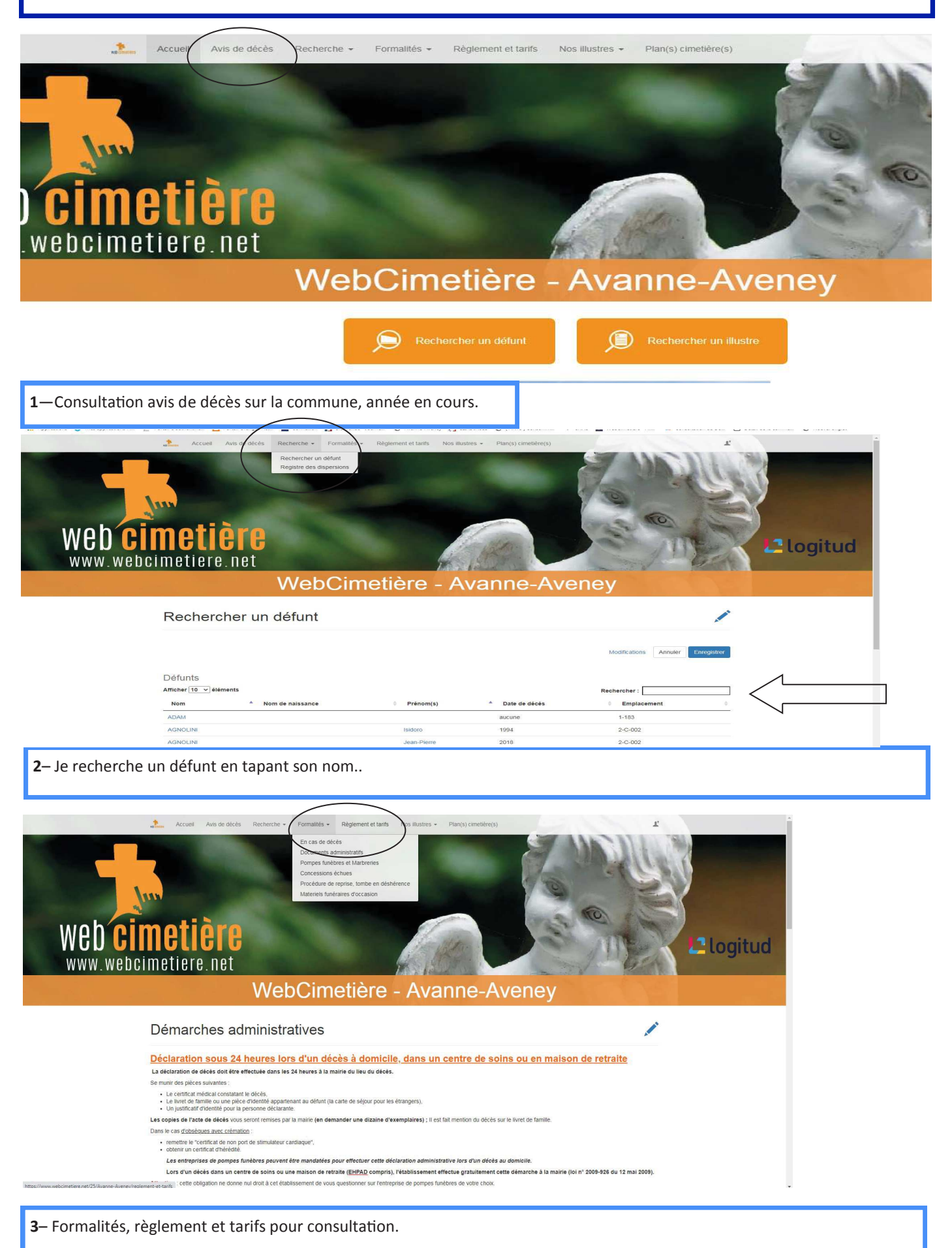

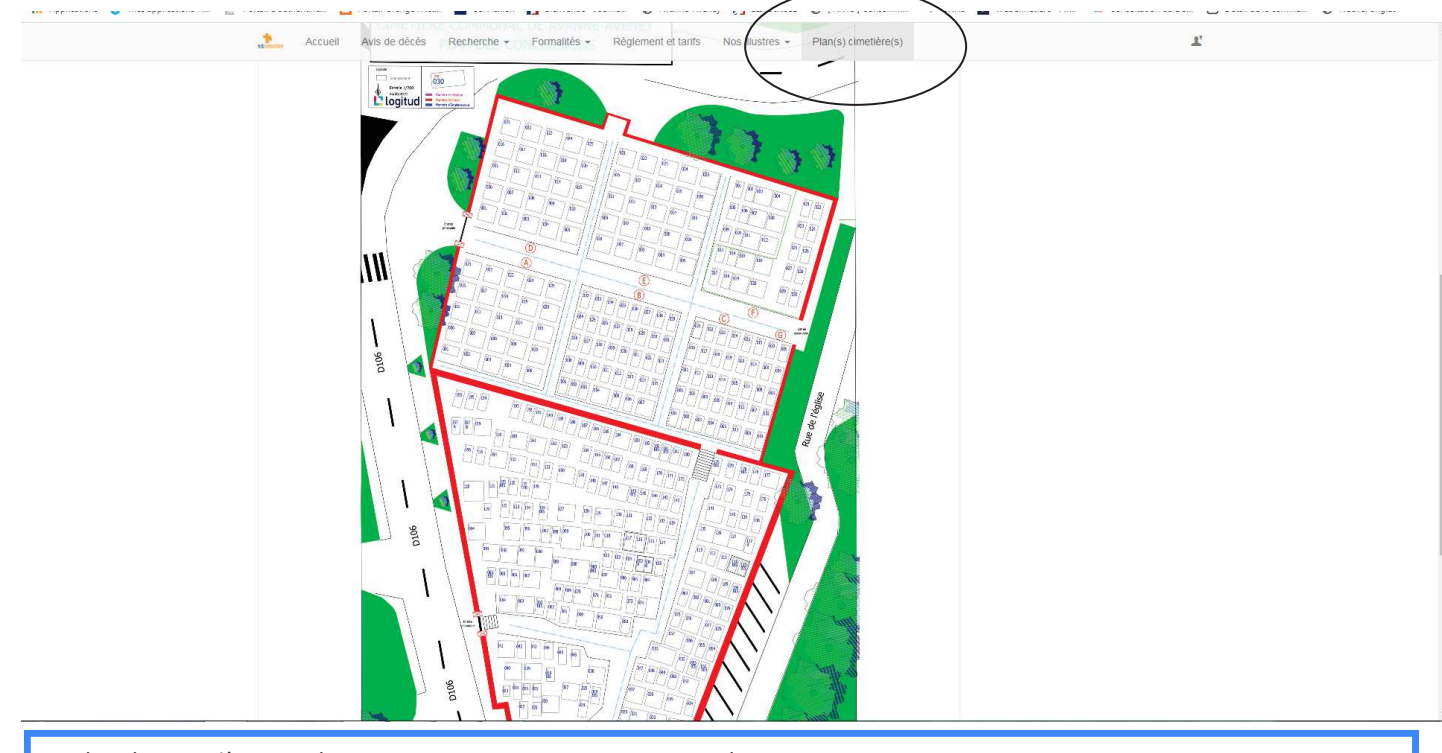

4– Plan du cimetière, un clique sur une concession et vous avez les renseignements sur cette concession.

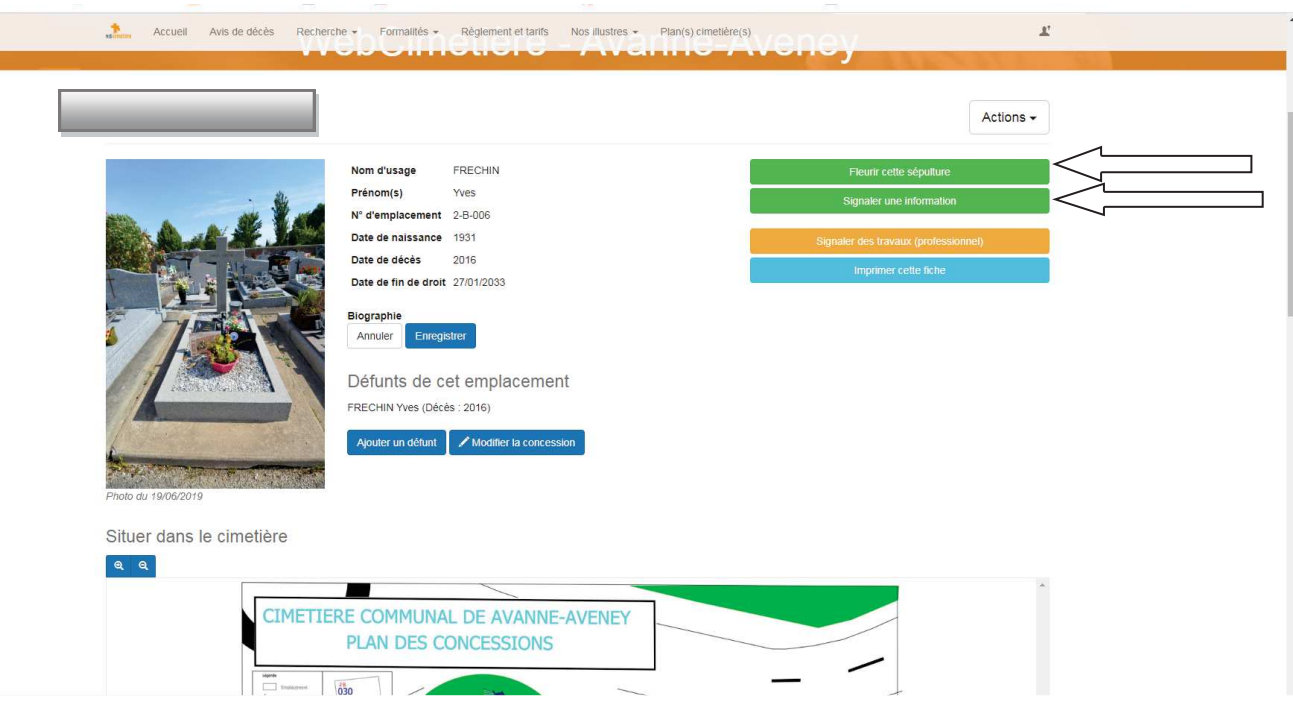

5– Vous pouvez depuis la fiche également fleurir la sépulture, faire une remarque à la mairie en cliquant sur l'onglet: « signaler une information »..